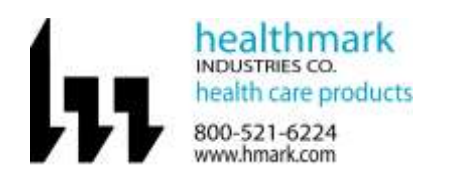

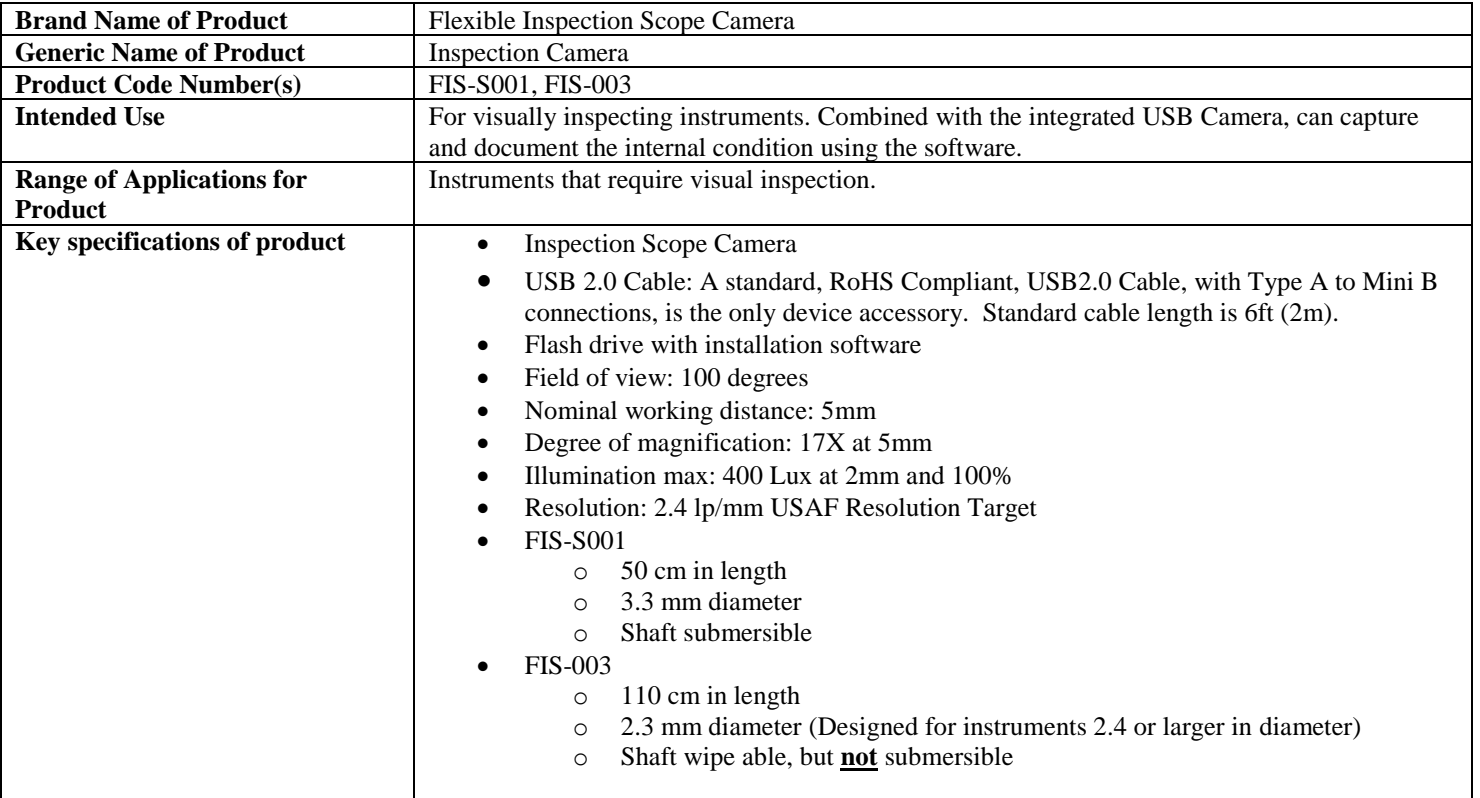

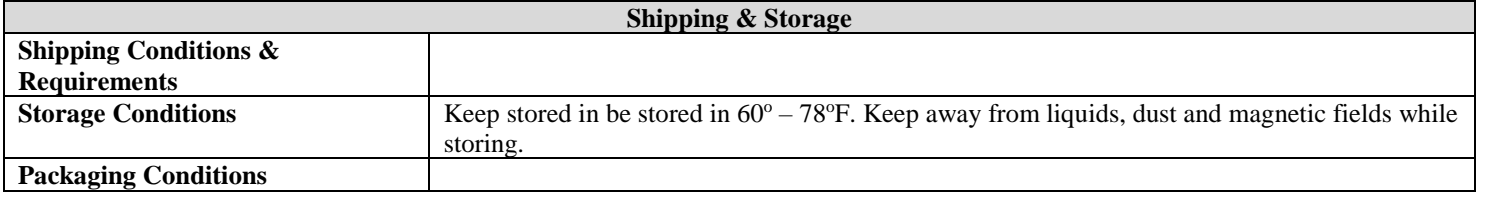

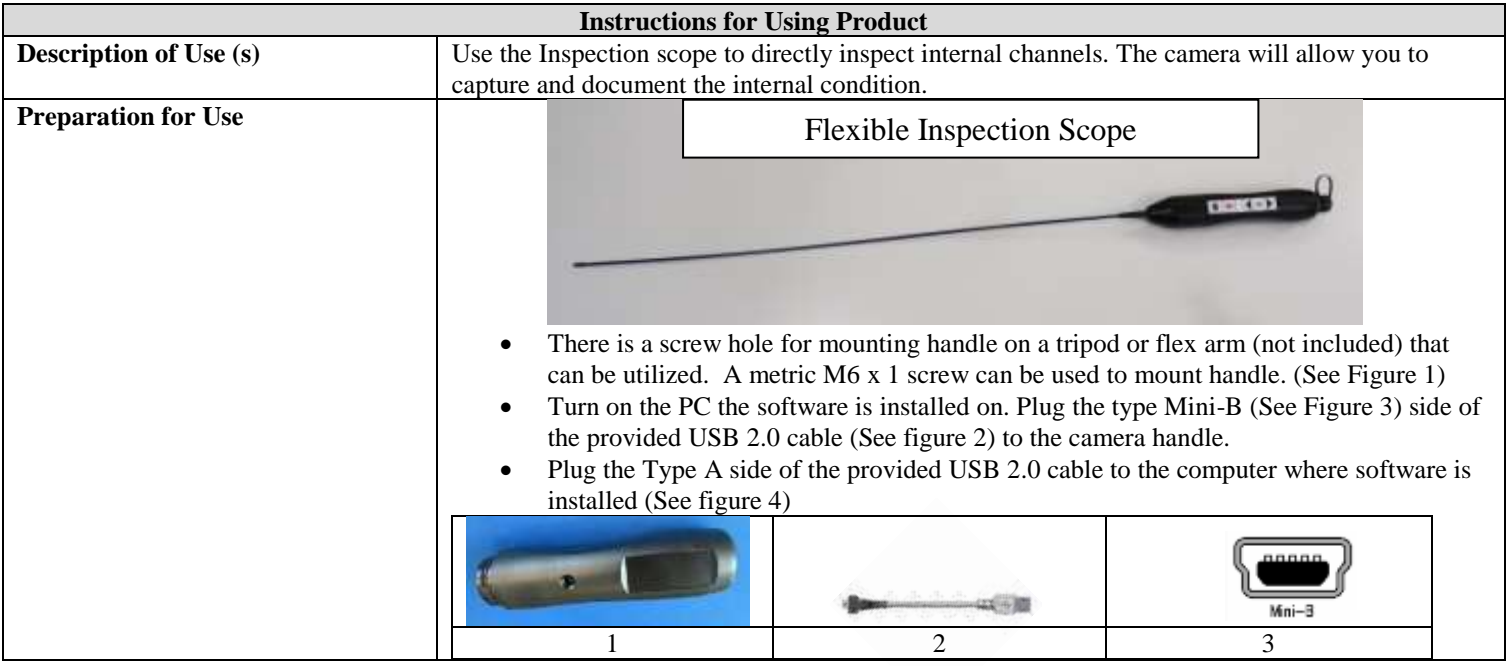

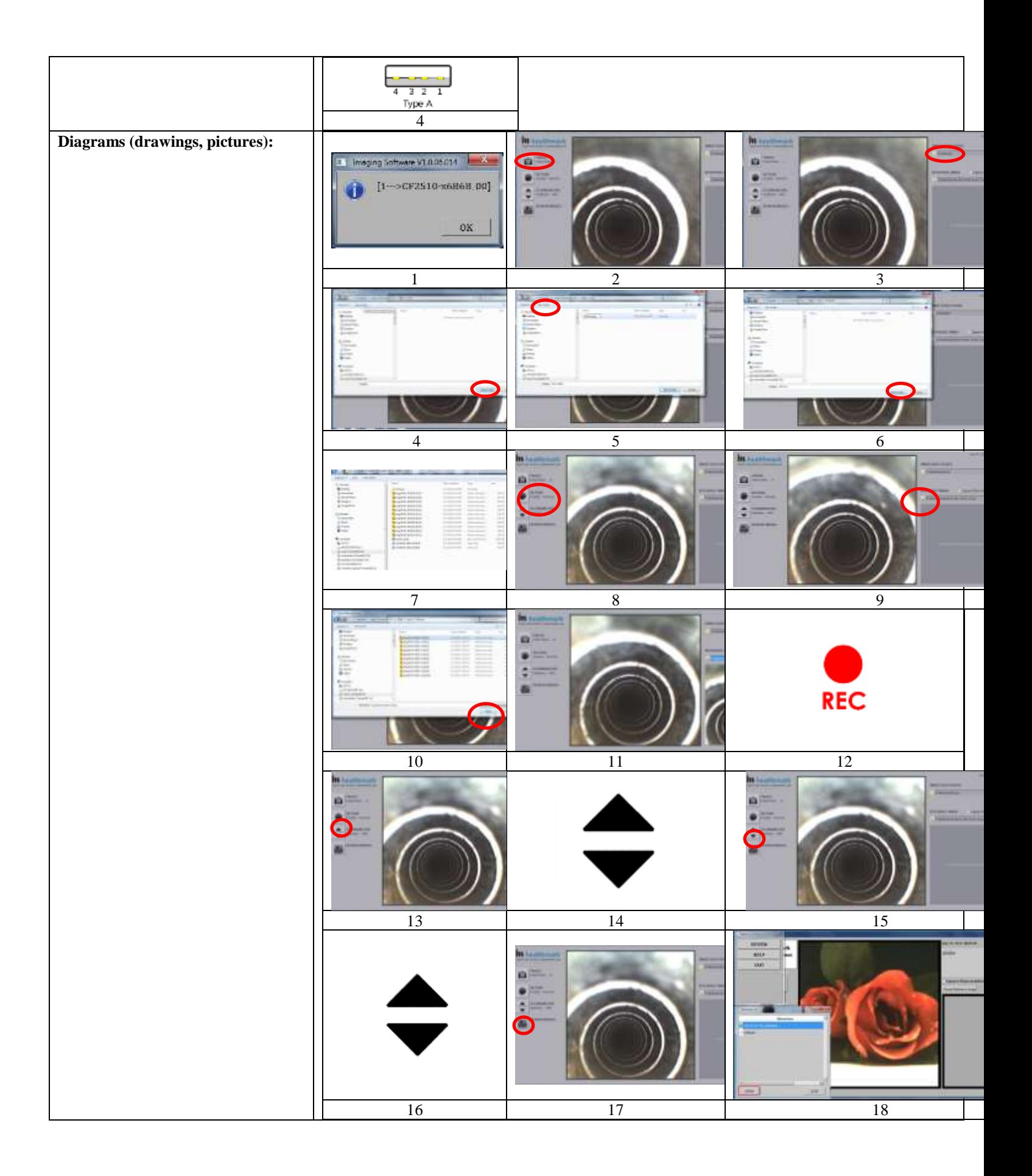

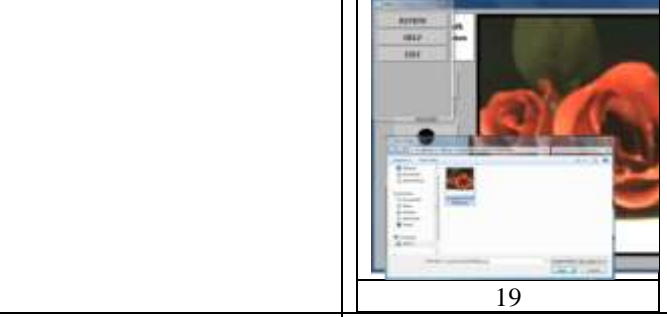

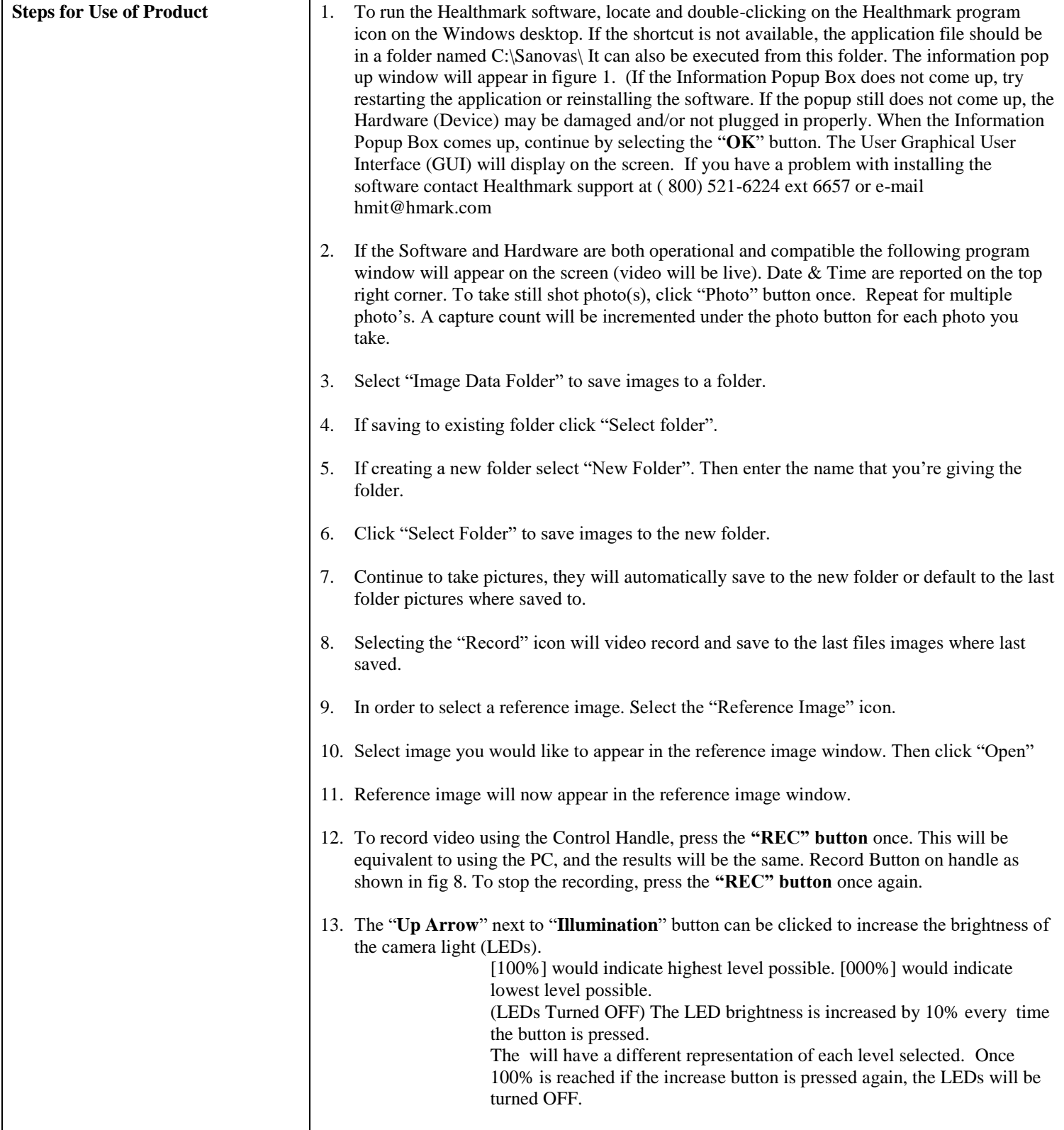

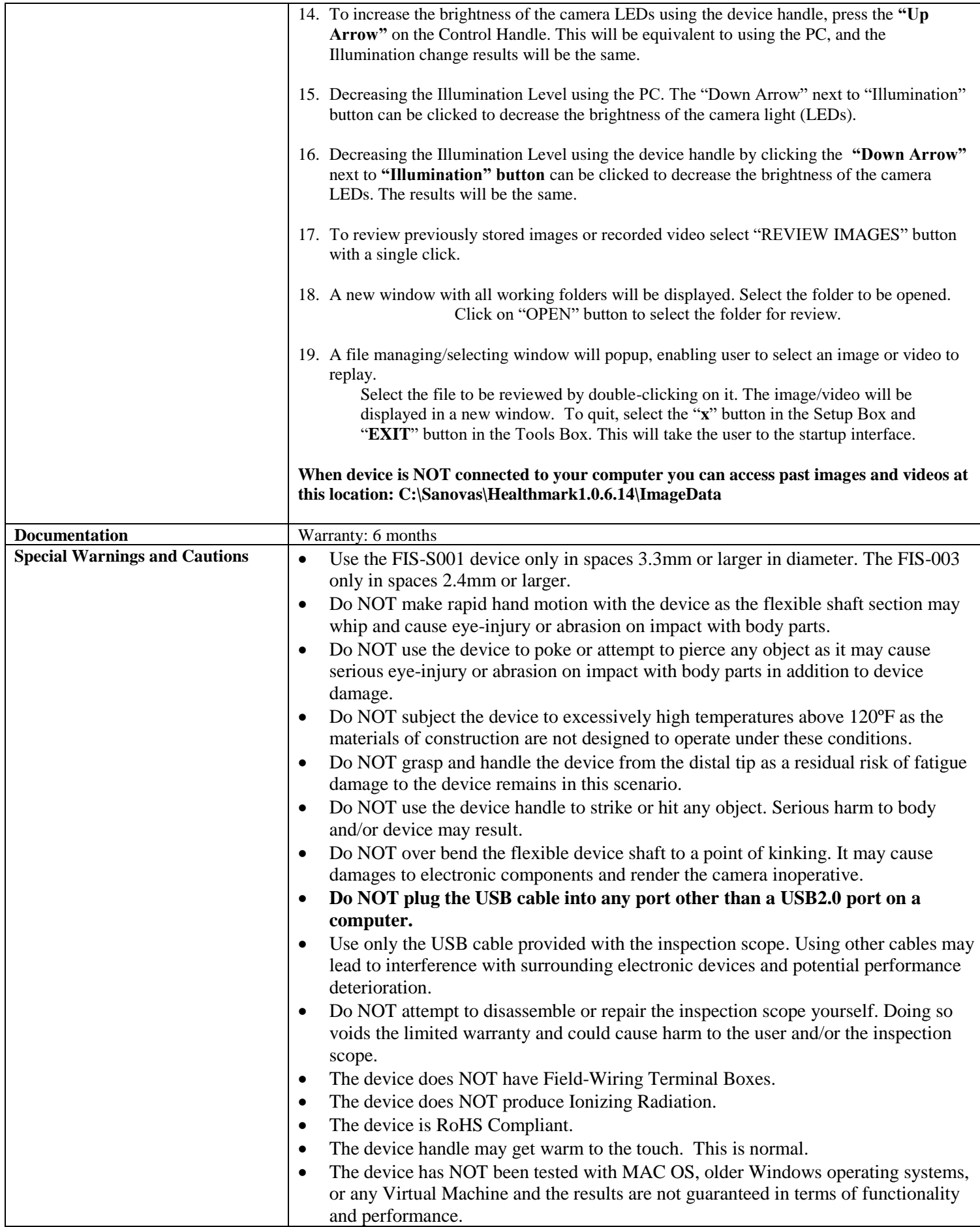

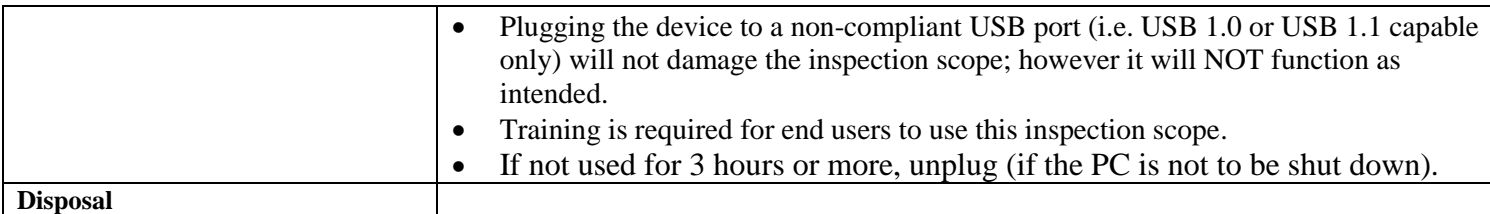

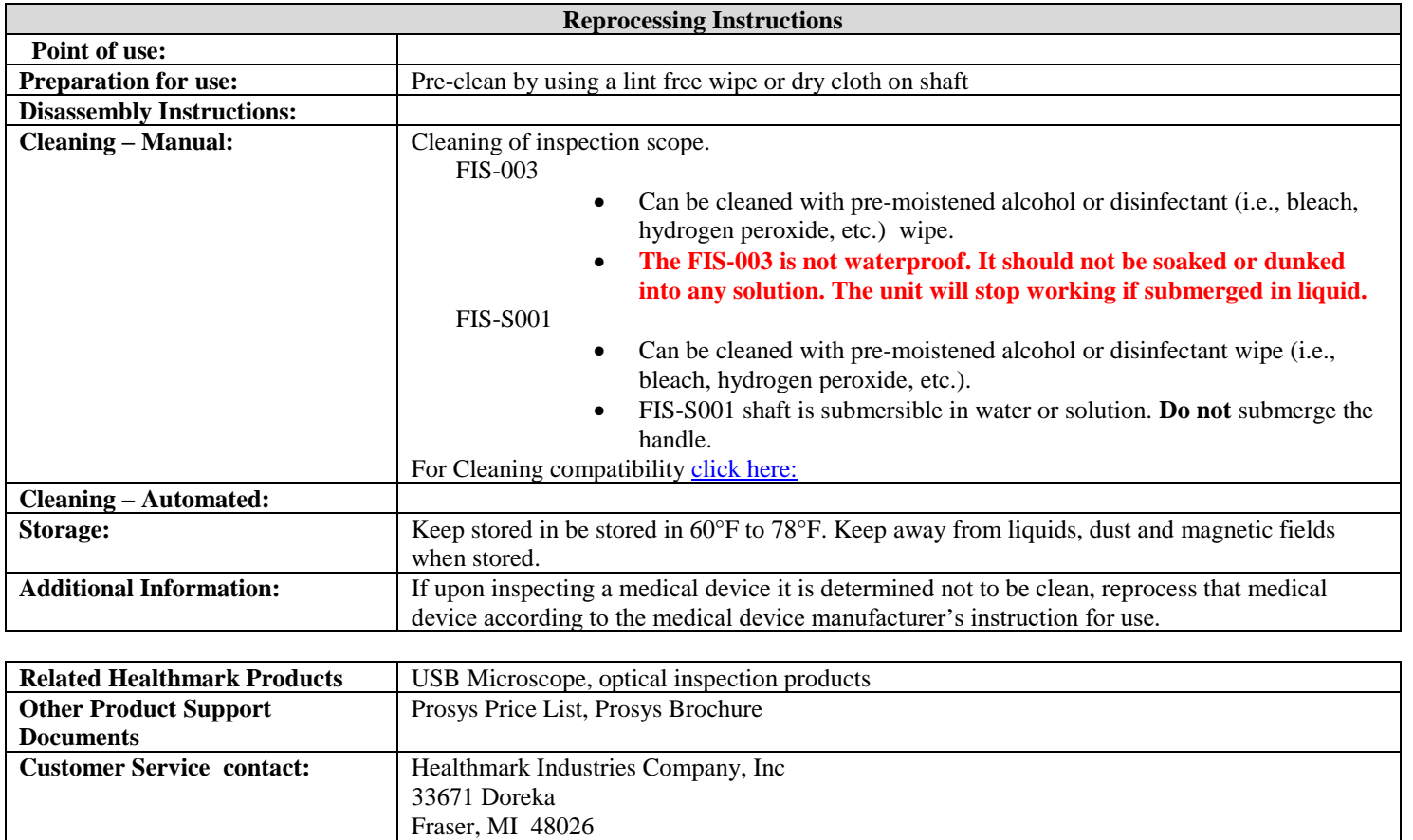

1-586-774-7600

hmark.com

healthmark@hmark.com

2018-09-19 Matt Smith